# HOW TO USE VANCO ONLINE

Support seasonal and year-round missions, make one-time gifts or set up recurring donations online.

| Vanco Valley Community Church Sign Up La                                                                                                    | In 🕁 Basket | Vanco Valley Community Church                                                                                                    | Sign Up Log In 🔗 Basket                                                        | Vance Valley Community Church                                                                                                    | Sign Up Log In 🧬 Basket |
|----------------------------------------------------------------------------------------------------|-------------|----------------------------------------------------------------------------------------------------|--------------------------------------------------------------------------------|----------------------------------------------------------------------------------------------------|-------------------------|
| <image/> <section-header><section-header><section-header><section-header><section-header><form></form></section-header></section-header></section-header></section-header></section-header> |             | Pargement Methods     Park are mail     Park are mail     Park a | 🕸 Basset   Sunday Offering Remove Bit One-Time Total 52000  Continue To Renove | Sunday Offering     Remove     Edit       Start Data     10001/200     Monthly Total + 3%     \$103.00       Payment method     Edit     Edit       Image: Credit card ending in 1111     Edit     Edit       This the bysited by reCLPTOS card the Geogle Privacy Pairs and Service exploit     Edit Service exploit |                         |

## 1 Select Your Funds and Amount

Select your fund and click the **Donate** button. Next, choose a donation amount and frequency, then proceed to payment.

## 2 Enter Payment Method

Enter your credit card, debit card or bank account information. Sign up for an account to save your information for future donations.

#### **3** Con

### **Complete Your Donation**

Review and complete your gift by clicking Submit.

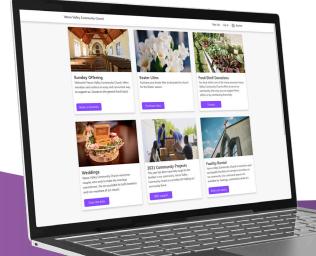

#### Vanco Online Account Features

From your Vanco Online account, you can review your giving history, manage recurring donations and update payment information.

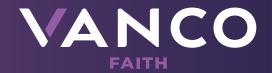